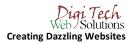

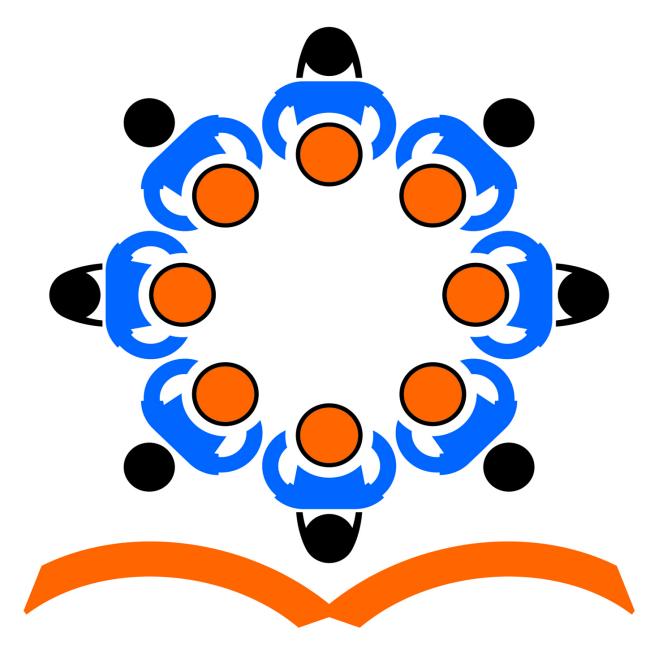

## मध्याहन भोजन योजना Mid Day Meal Scheme

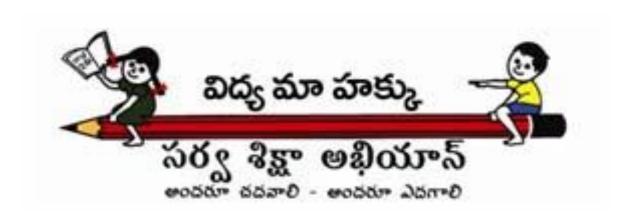